#### Beispiel

Betrachte folgenden kantenbewerteten Digraphen mit dem Startknoten a:

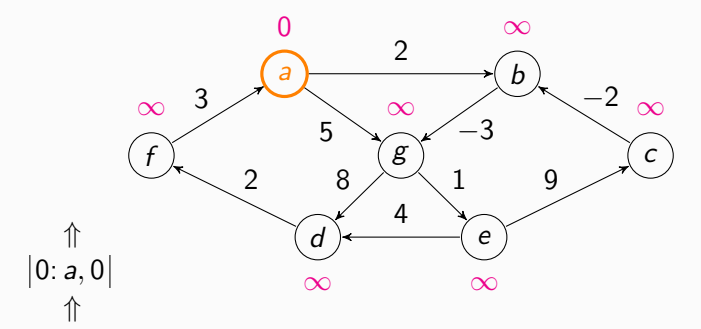

### Beispiel

Betrachte folgenden kantenbewerteten Digraphen mit dem Startknoten a:

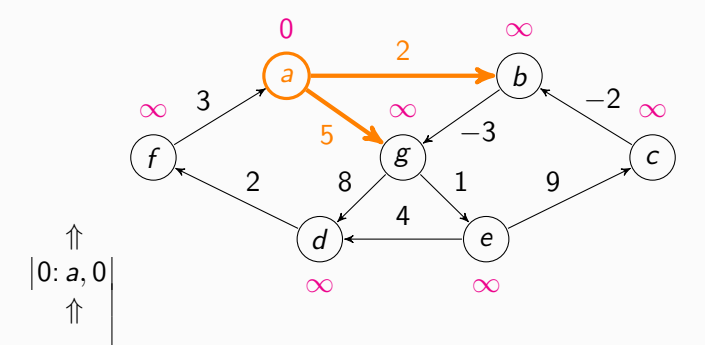

#### Beispiel

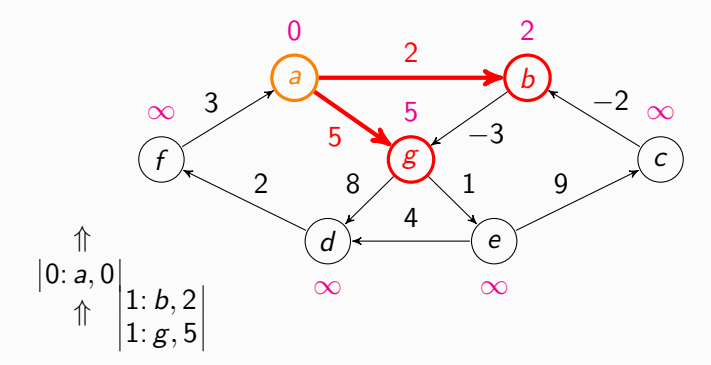

$$
Eintrag \triangleq Phase: Knoten, g-Wert
$$

#### Beispiel

Betrachte folgenden kantenbewerteten Digraphen mit dem Startknoten a:

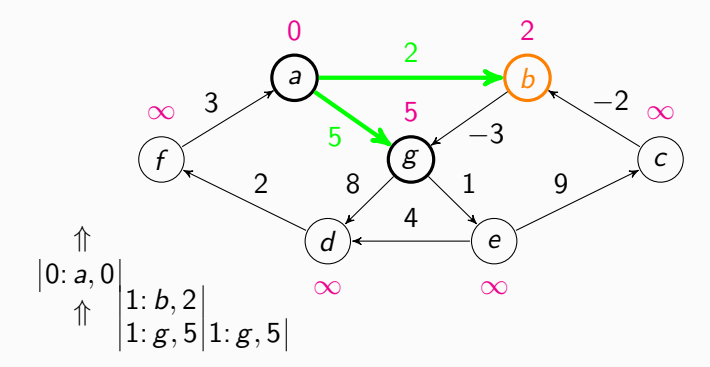

#### Beispiel

Betrachte folgenden kantenbewerteten Digraphen mit dem Startknoten a:

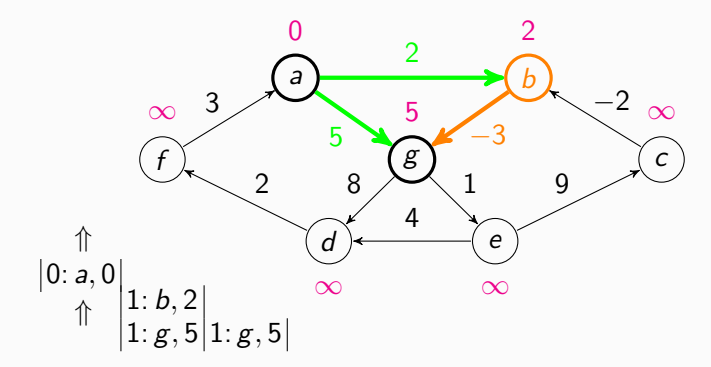

#### Beispiel

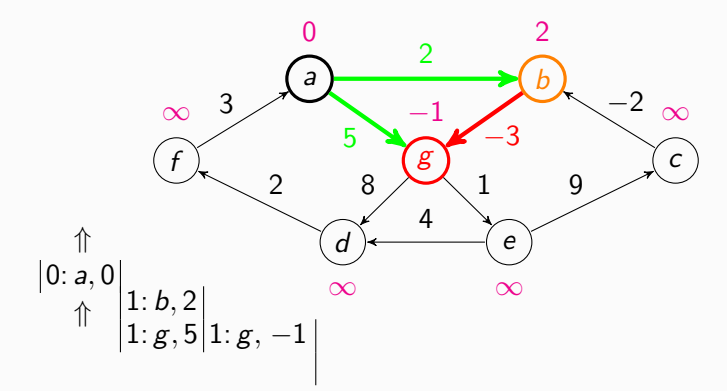

Eintrag 
$$
\hat{=}
$$
 Phase: Knoten, g-Wert

#### Beispiel

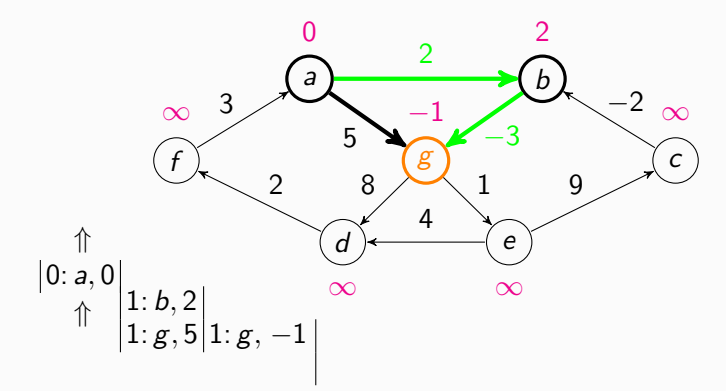

Eintrag 
$$
\hat{=}
$$
 Phase: Knoten, g-Wert

#### Beispiel

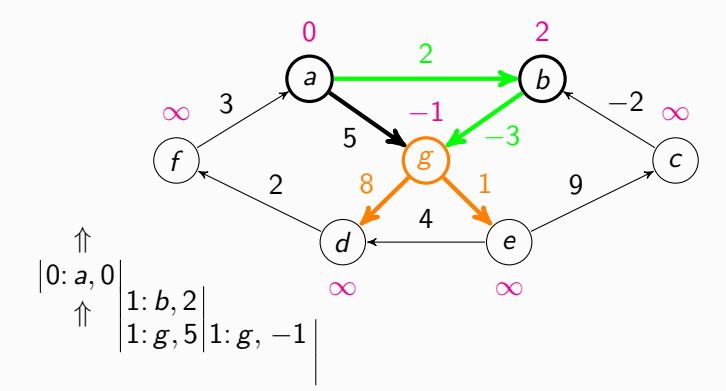

Eintrag 
$$
\hat{=}
$$
 Phase: Knoten, g-Wert

#### Beispiel

Betrachte folgenden kantenbewerteten Digraphen mit dem Startknoten a:

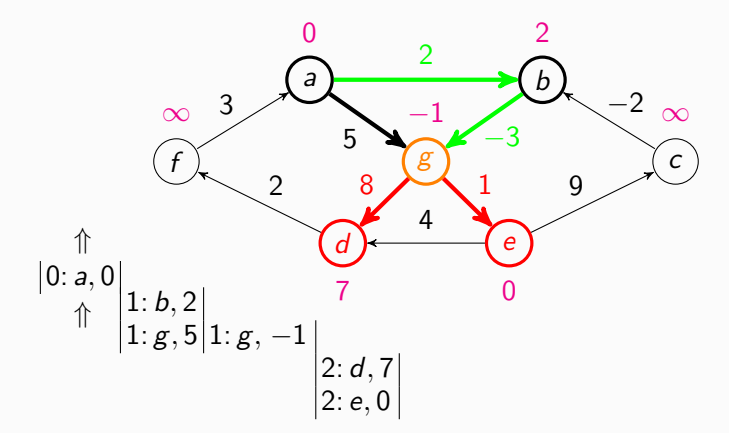

### Beispiel

Betrachte folgenden kantenbewerteten Digraphen mit dem Startknoten a:

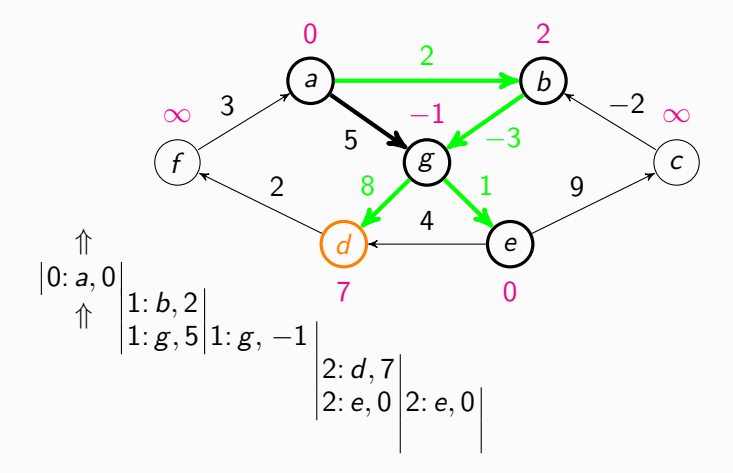

### Beispiel

Betrachte folgenden kantenbewerteten Digraphen mit dem Startknoten a:

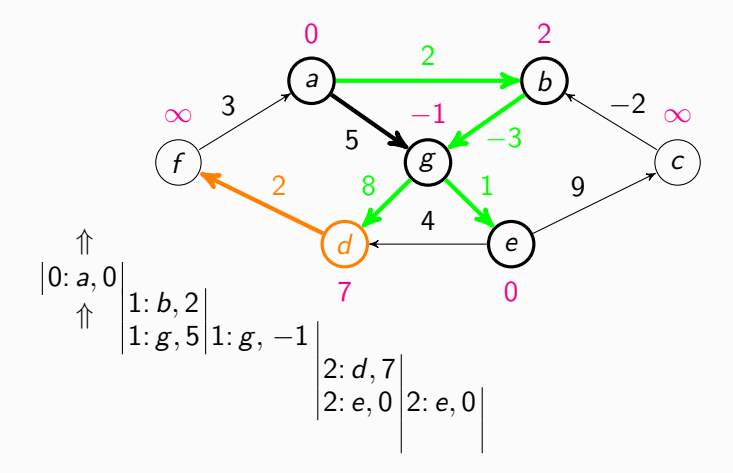

### Beispiel

Betrachte folgenden kantenbewerteten Digraphen mit dem Startknoten a:

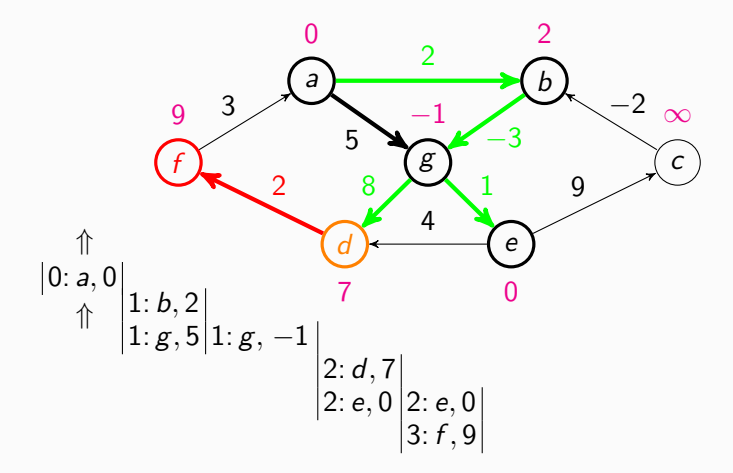

### Beispiel

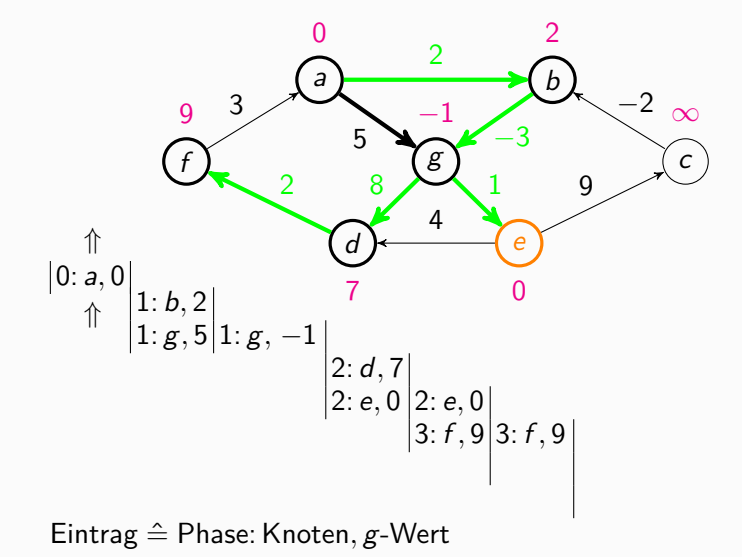

### Beispiel

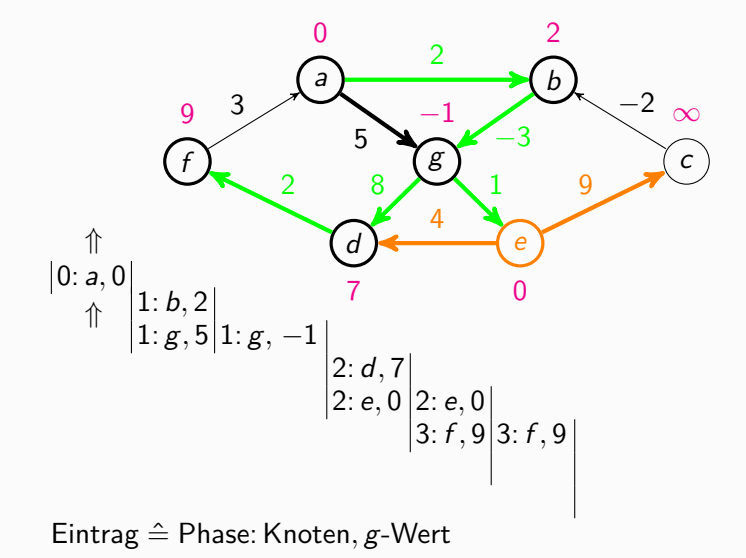

### Beispiel

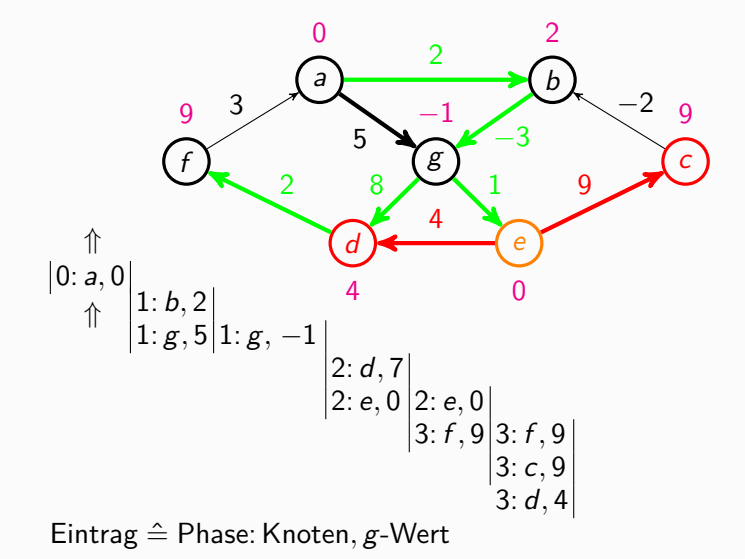

### Beispiel

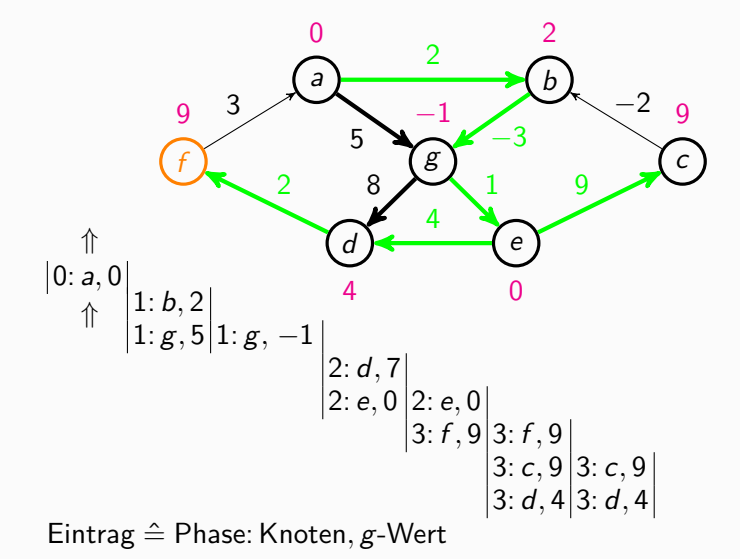

### Beispiel

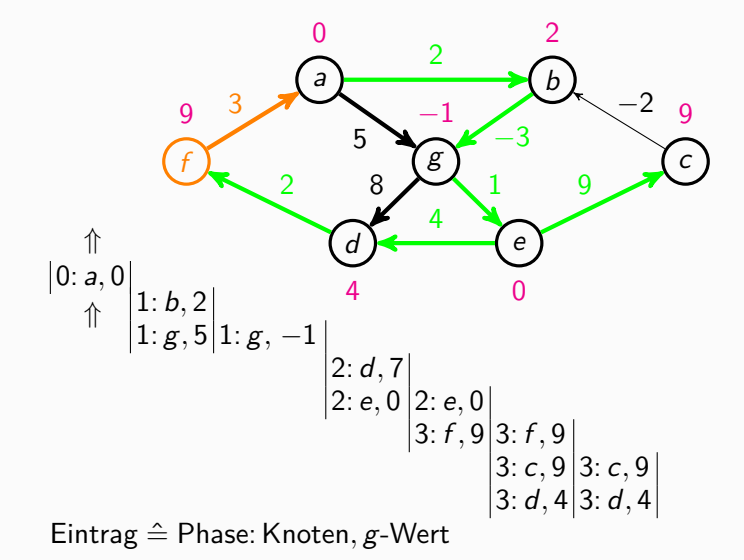

### Beispiel

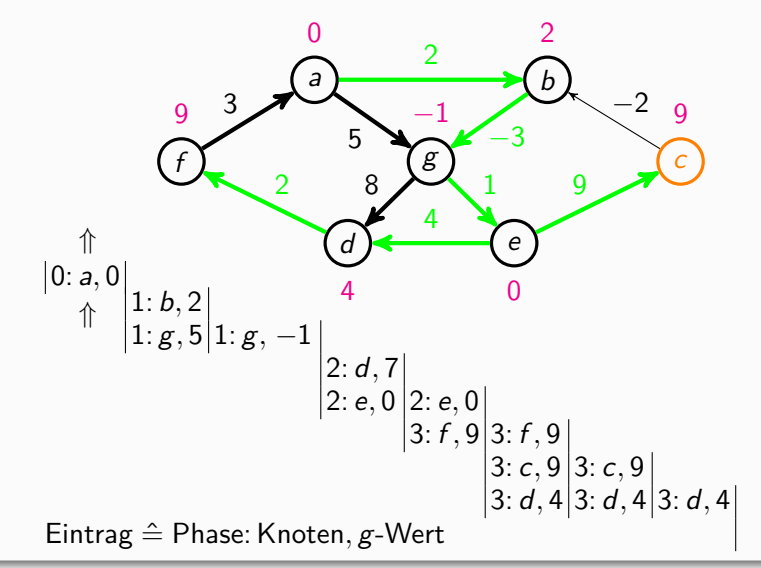

### Beispiel

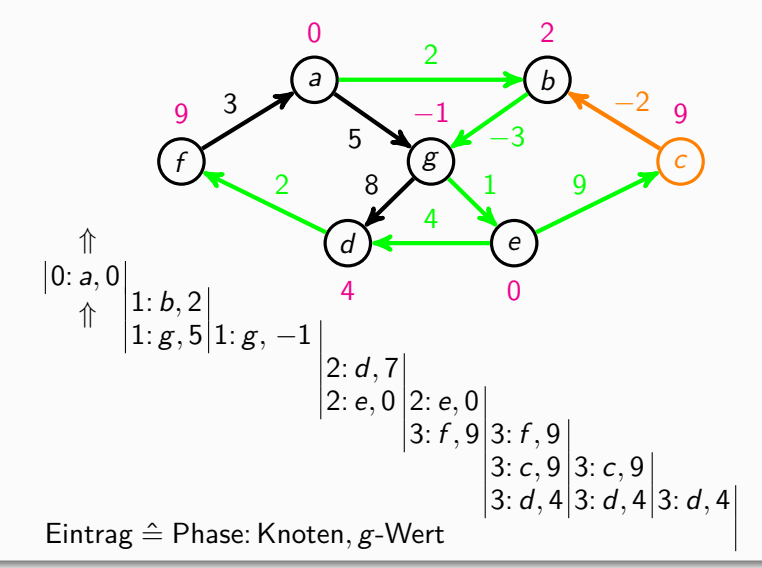

### Beispiel

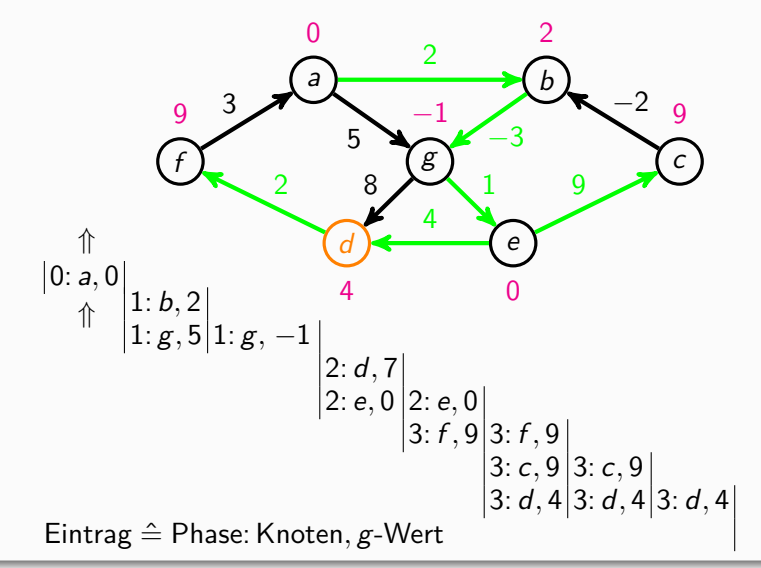

### Beispiel

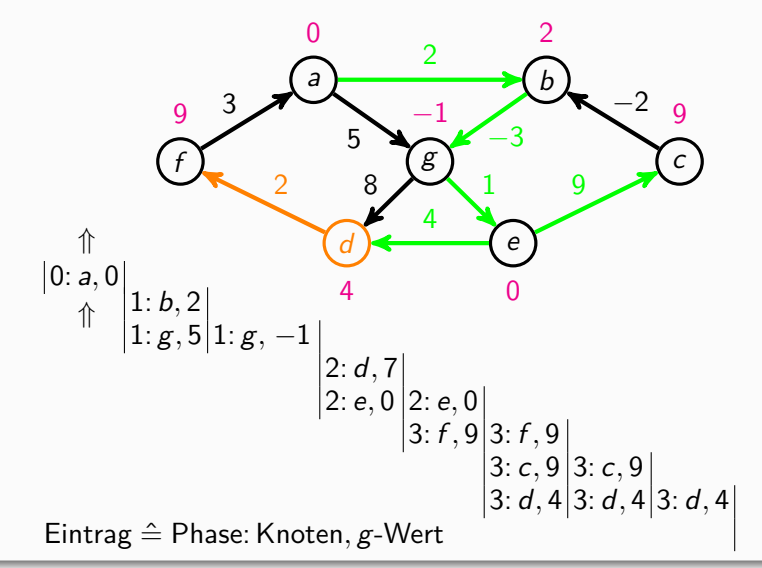

### Beispiel

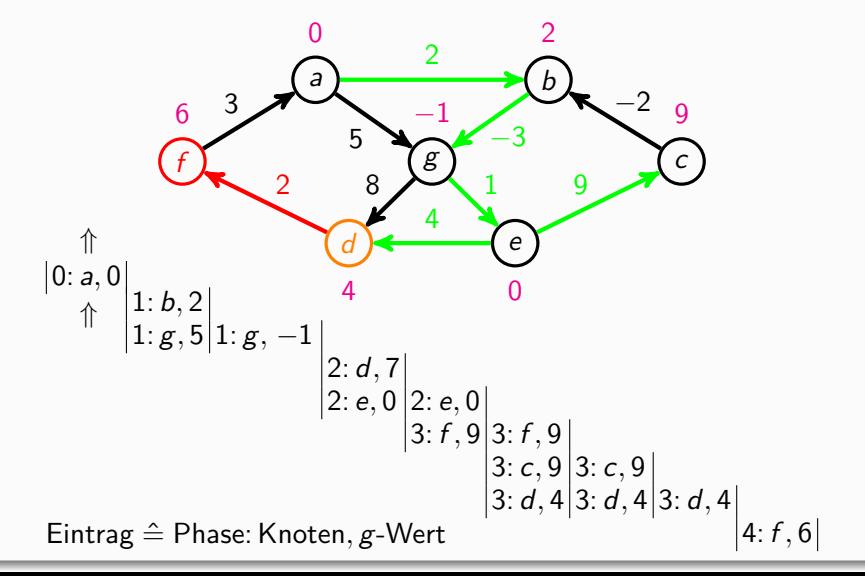

### Beispiel

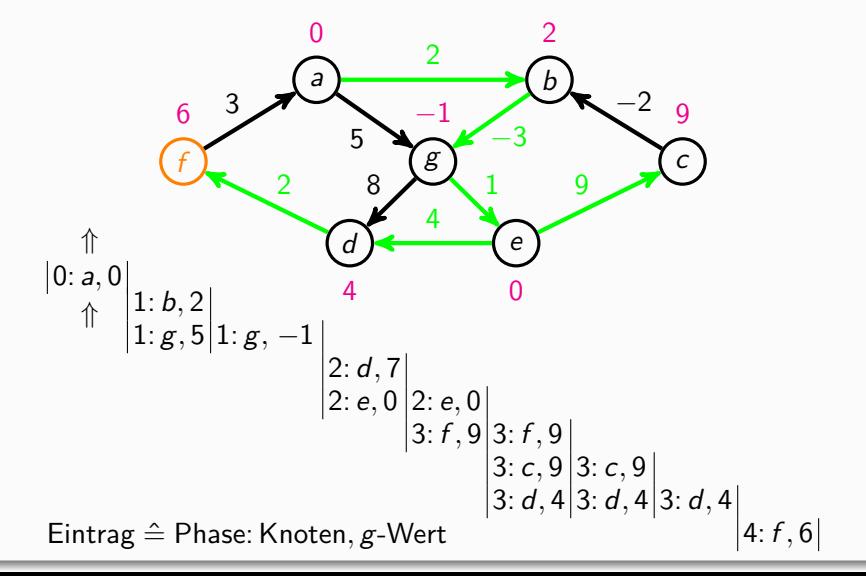

### Beispiel

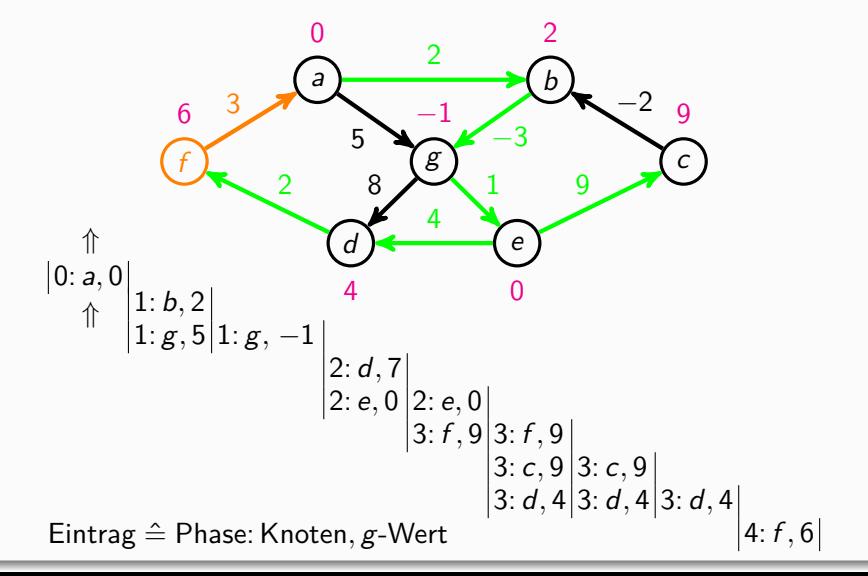

### Beispiel

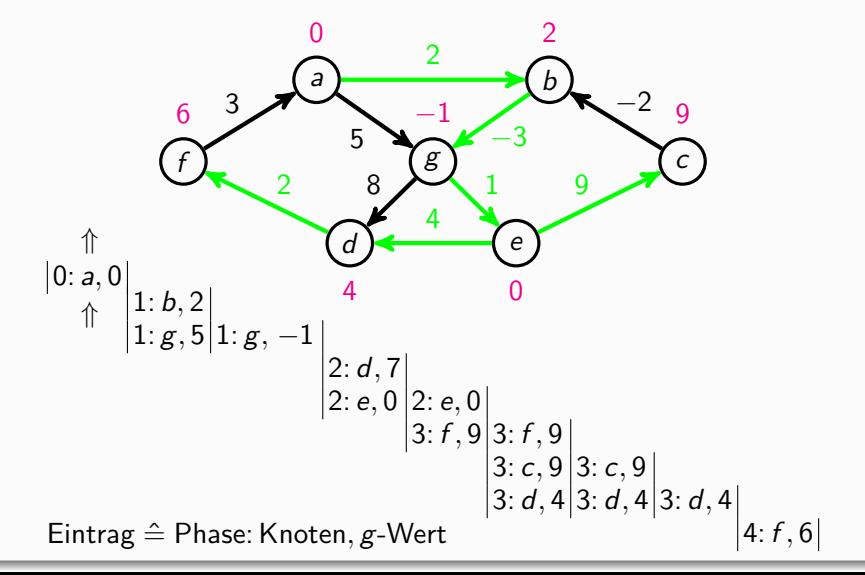